## **Фантомные боли**

Воздействуйте сначала на культю – зона 1 в СДР, выделяя признаки малой асимметрии, определите оптимальные участки для воздействия в ИДР с двух сторон. Затем воздействуйте на зоны позвоночника 2, 3 или 4 (рисунок 9.9) в зависимости от локализации патологического процесса, или по направлению стрелок зоны 5, 5.1, 6, 6.1 (рисунок 9.5).

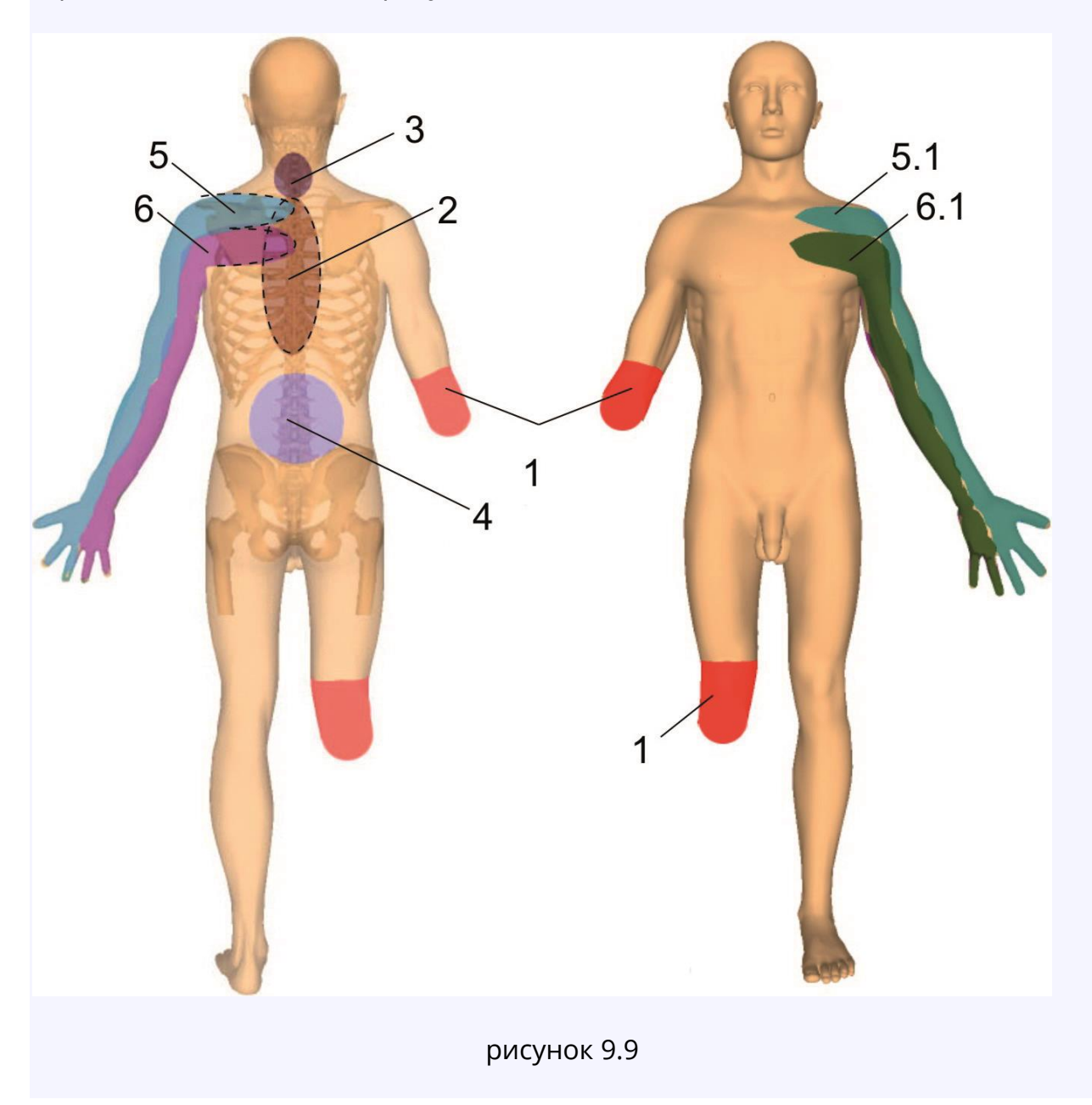

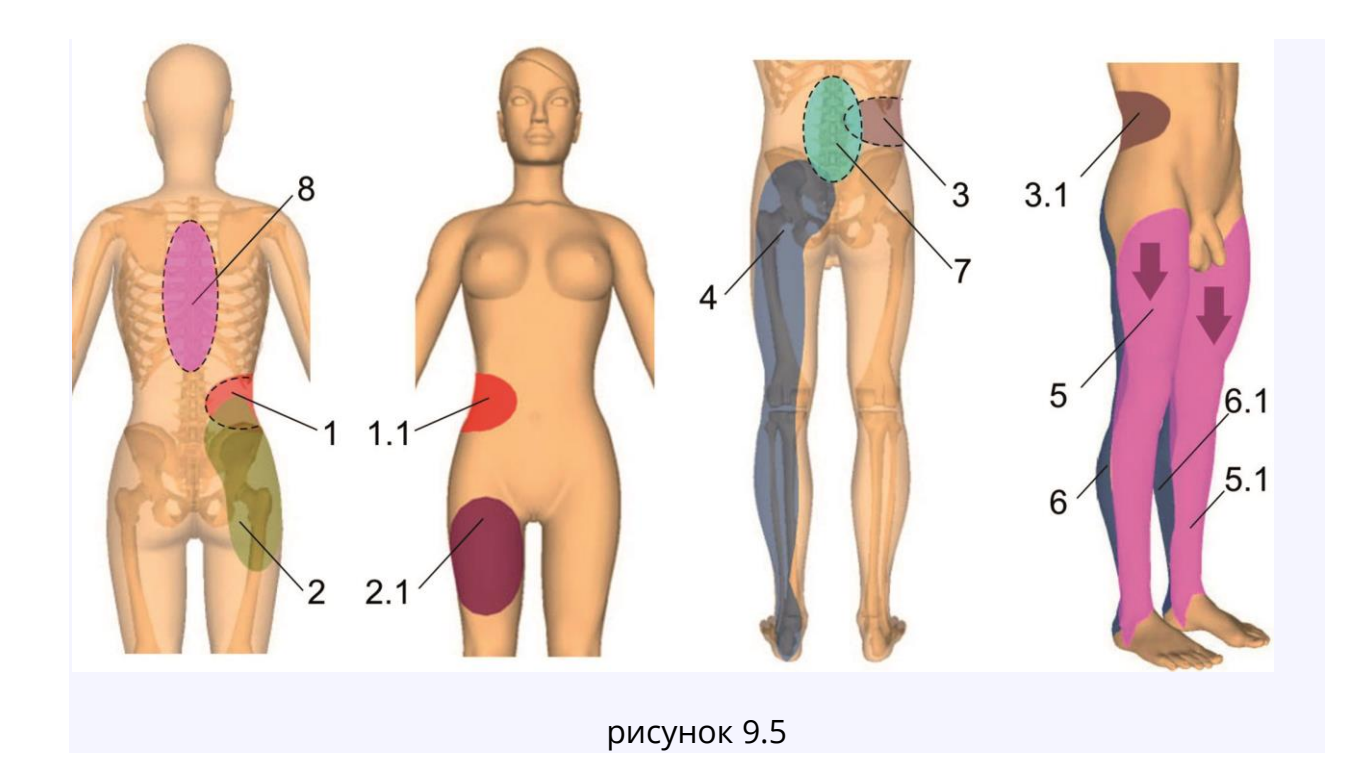